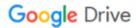

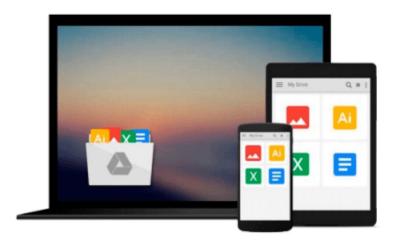

# Pro Office for iPad: How to Be Productive with Office for iPad

Guy Hart-Davis

Download now

Click here if your download doesn"t start automatically

# Pro Office for iPad: How to Be Productive with Office for iPad

Guy Hart-Davis

### Pro Office for iPad: How to Be Productive with Office for iPad Guy Hart-Davis

Microsoft Office for iPad is here! So learn the tips, tricks, and get around the gotchas in Microsoft Office for iPad with Pro Office for iPad. This book shows you how you can become productive quickly by avoiding those annoyances and confusions and slow-me-downs that can happen when you start using Office with your fingers!

How is Office for iPad different from Office on your Mac or PC? Which features do the Office for iPad apps have, which do they lack, and how can you work around their limitations? How can you share your files among the different versions of Office? How quickly can you work without the physical keyboard and keyboard shortcuts you're used to -- and which keyboard shortcuts can you use if you connect a hardware keyboard to your iPad?

Whether you plan to write a few letters or your dissertation, run your home office away from home, or use your iPad for daily business, Pro Office for iPad will show you how to get the most out of Word, Excel, and other Office apps on your iPad. Enjoy your new freedom and still be as productive as ever with the skills and techniques you'll learn in Pro Office for iPad.

# What you'll learn

- How to avoid those annoyances when you try to use Office on your iPad like you do on your desktop and it won't work the same!
- Solve or work around tablet-specific Office problems
- Learn tips, tricks, and techniques for being as productive as possible with Office for iPad, even without a physical keyboard
- How to move files between your different versions of Office seamlessly!

#### Who this book is for

Office users who want to learn how Office for iPad works, including how it works with Office on desktops and laptops via the cloud, and for iPad users who need to learn to incorporate Office for iPad into their work routine.

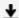

**Download** Pro Office for iPad: How to Be Productive with Off ...pdf

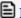

**Read Online** Pro Office for iPad: How to Be Productive with O ...pdf

# Download and Read Free Online Pro Office for iPad: How to Be Productive with Office for iPad Guy Hart-Davis

#### From reader reviews:

#### **Dolores Parker:**

Do you have favorite book? When you have, what is your favorite's book? Reserve is very important thing for us to be aware of everything in the world. Each book has different aim as well as goal; it means that guide has different type. Some people feel enjoy to spend their time to read a book. They are really reading whatever they consider because their hobby is reading a book. Think about the person who don't like examining a book? Sometime, man or woman feel need book whenever they found difficult problem or perhaps exercise. Well, probably you will need this Pro Office for iPad: How to Be Productive with Office for iPad.

#### **Edward Salazar:**

Now a day folks who Living in the era exactly where everything reachable by talk with the internet and the resources within it can be true or not call for people to be aware of each details they get. How people have to be smart in acquiring any information nowadays? Of course the solution is reading a book. Looking at a book can help people out of this uncertainty Information specifically this Pro Office for iPad: How to Be Productive with Office for iPad book since this book offers you rich data and knowledge. Of course the knowledge in this book hundred percent guarantees there is no doubt in it you know.

#### Frank Anderson:

A lot of people always spent their very own free time to vacation or maybe go to the outside with them family members or their friend. Are you aware? Many a lot of people spent they will free time just watching TV, or playing video games all day long. If you would like try to find a new activity that's look different you can read any book. It is really fun for you. If you enjoy the book that you read you can spent the entire day to reading a publication. The book Pro Office for iPad: How to Be Productive with Office for iPad it is extremely good to read. There are a lot of folks that recommended this book. These folks were enjoying reading this book. In the event you did not have enough space bringing this book you can buy the actual e-book. You can m0ore easily to read this book from a smart phone. The price is not too costly but this book possesses high quality.

## Raquel Black:

Pro Office for iPad: How to Be Productive with Office for iPad can be one of your beginner books that are good idea. We all recommend that straight away because this book has good vocabulary which could increase your knowledge in language, easy to understand, bit entertaining but delivering the information. The article writer giving his/her effort to get every word into joy arrangement in writing Pro Office for iPad: How to Be Productive with Office for iPad yet doesn't forget the main stage, giving the reader the hottest and based confirm resource facts that maybe you can be one of it. This great information can easily drawn you into brand new stage of crucial imagining.

Download and Read Online Pro Office for iPad: How to Be Productive with Office for iPad Guy Hart-Davis #XSN1FKMUV7Y

# Read Pro Office for iPad: How to Be Productive with Office for iPad by Guy Hart-Davis for online ebook

Pro Office for iPad: How to Be Productive with Office for iPad by Guy Hart-Davis Free PDF d0wnl0ad, audio books, books to read, good books to read, cheap books, good books, online books, books online, book reviews epub, read books online, books to read online, online library, greatbooks to read, PDF best books to read, top books to read Pro Office for iPad: How to Be Productive with Office for iPad by Guy Hart-Davis books to read online.

# Online Pro Office for iPad: How to Be Productive with Office for iPad by Guy Hart-Davis ebook PDF download

Pro Office for iPad: How to Be Productive with Office for iPad by Guy Hart-Davis Doc

Pro Office for iPad: How to Be Productive with Office for iPad by Guy Hart-Davis Mobipocket

Pro Office for iPad: How to Be Productive with Office for iPad by Guy Hart-Davis EPub